"УТВЕРЖДАЮ" к.т.н. Янпольский В. В.  $\ldots,$ 

## РАБОЧАЯ ПРОГРАММА УЧЕБНОЙ ДИСЦИПЛИНЫ Графические информационные системы в машиностроении

 $\mathcal{U}$ 

#### $6.15.03.05$   $-15.03.05$

машиностроительных производств, профиль: Конструкторско-технологический

 $: 1 2, \t: 2 3$ 

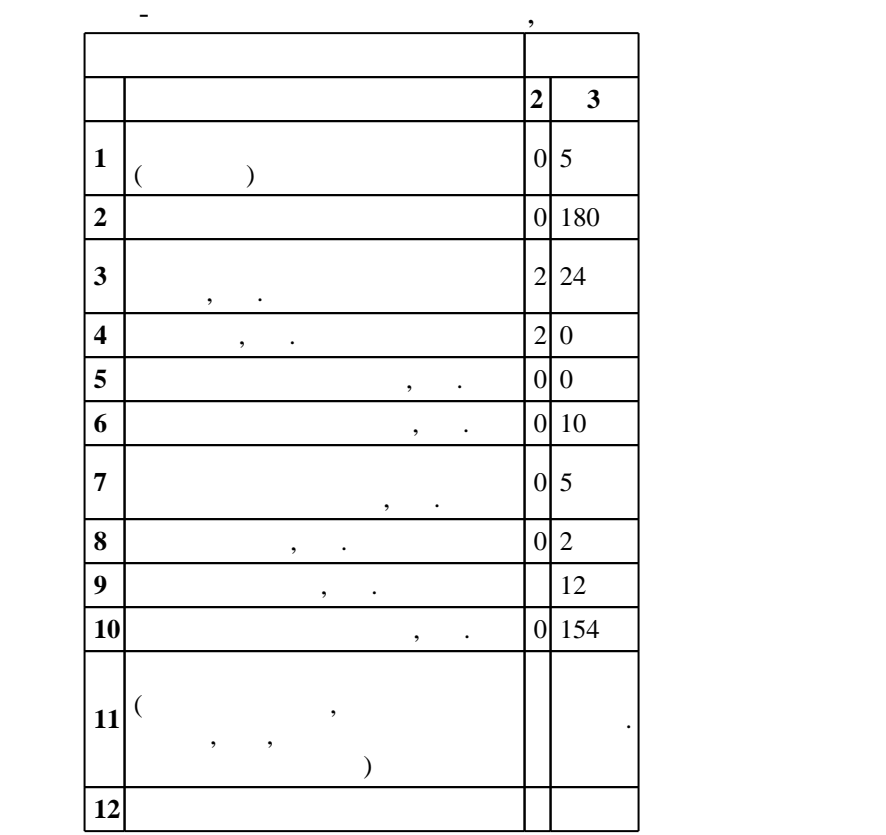

# $1000 \t 11.08.2016$  .,  $: 25.08.2016$ .

 $\colon$  1, ,

 $\overline{(\ }$  $): 15.03.05$  $\sim 10^{-10}$ 

 $\ddot{\cdot}$ 

 $\mathbb{Z}$ 

 $\overline{\phantom{a}}$ 

5 20.06.2017

5 21.06.2017

 $\overline{\phantom{a}}$ 

 $\mathbb{C}^{\mathbb{Z}^n}$ 

 $\mathcal{L}_{\mathcal{A}}$ 

 $\begin{array}{cccccccccc} \bullet, & & & & & & \bullet & \bullet & \bullet \end{array}$ 

 $, \ldots$  .  $\mathcal{L}^{\text{max}}_{\text{max}}$  , where  $\mathcal{L}^{\text{max}}_{\text{max}}$ 

 $\mathbb{R}^n \times \mathbb{R}^n$ 

 $\mathcal{L}(\mathcal{A})$  , and  $\mathcal{L}(\mathcal{A})$ 

Компетенция ФГОС: ОПК.3 способность использовать современные информационные технологии, прикладные программные средства при решении задач профессиональной деятельности; в части следующих результатов обучения:

 $2.$ Компетенция ФГОС: ПК.11 способность выполнять работы по моделированию продукции и объектов машиностроительных производств с использованием стандартных пакетов и средств автоматизированного проектирования, применять алгоритмическое и программное обеспечение средств и систем машиностроительных производств; в части следующих результатов обучения:

 $1.$ тестовые документы, входящие в состав конструкторской, технологической и эксплуатационной документации, осуществлять контроль за соблюдением технологической дисциплины, экологической безопасности машиностроительных производств; в части следующих результатов обучения:

 з1. знать методы и средства автоматизации выполнения и оформления проектно - конструкторской документации

**2. Требования НГТУ к результатам освоения дисциплины**

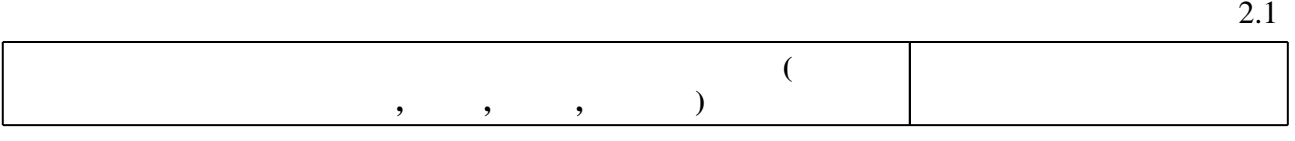

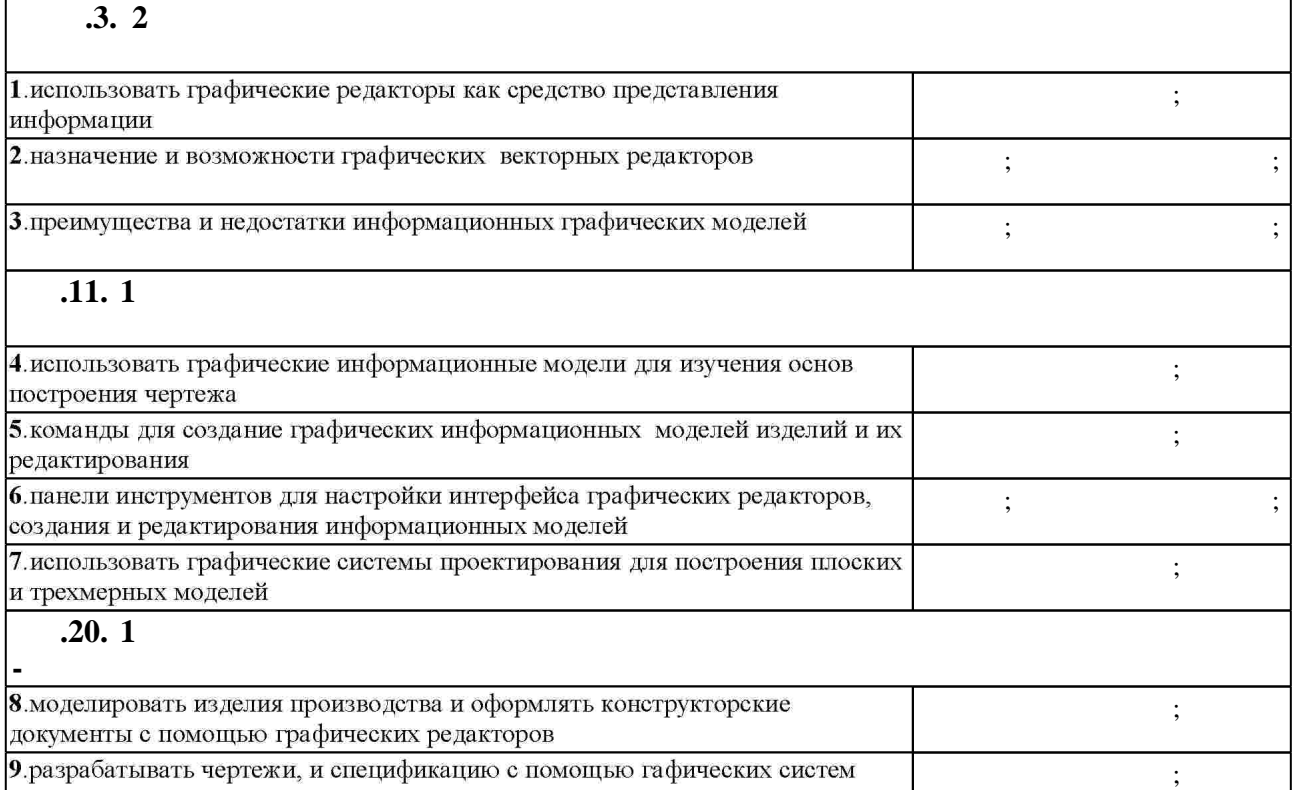

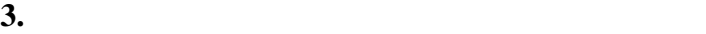

проектирования

 $3.1$ **форма**, на **обучения Семестр: 2**

Самостоятельная работа

 $1.1$ 

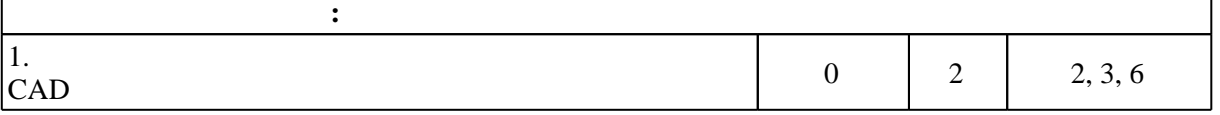

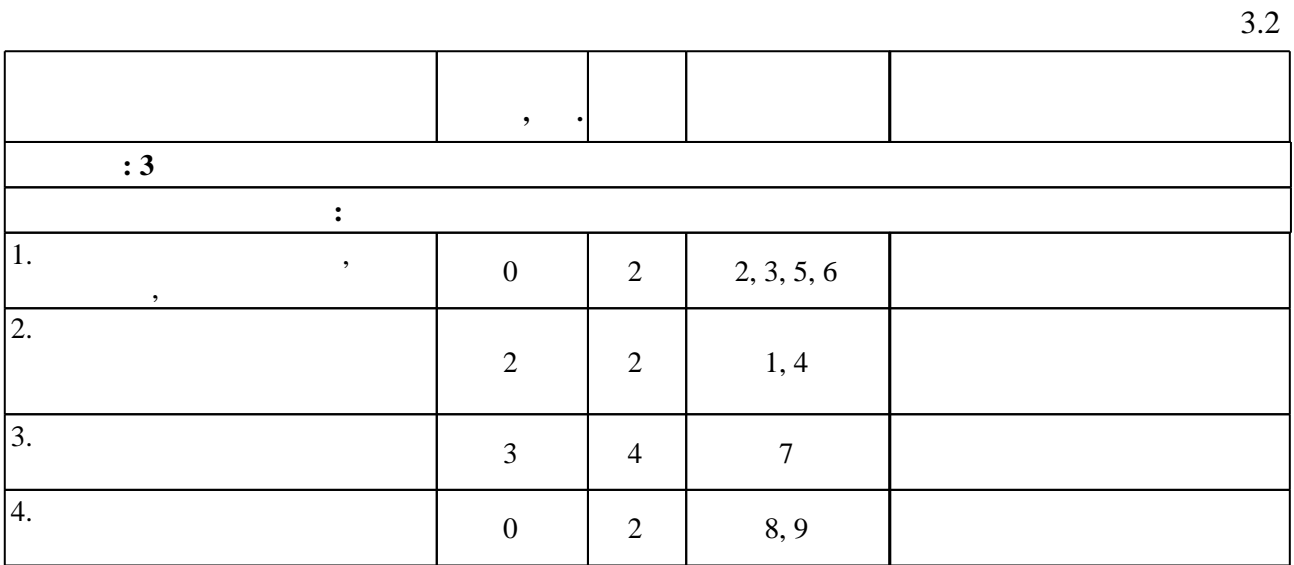

**4. Самостоятельная работа обучающегося**

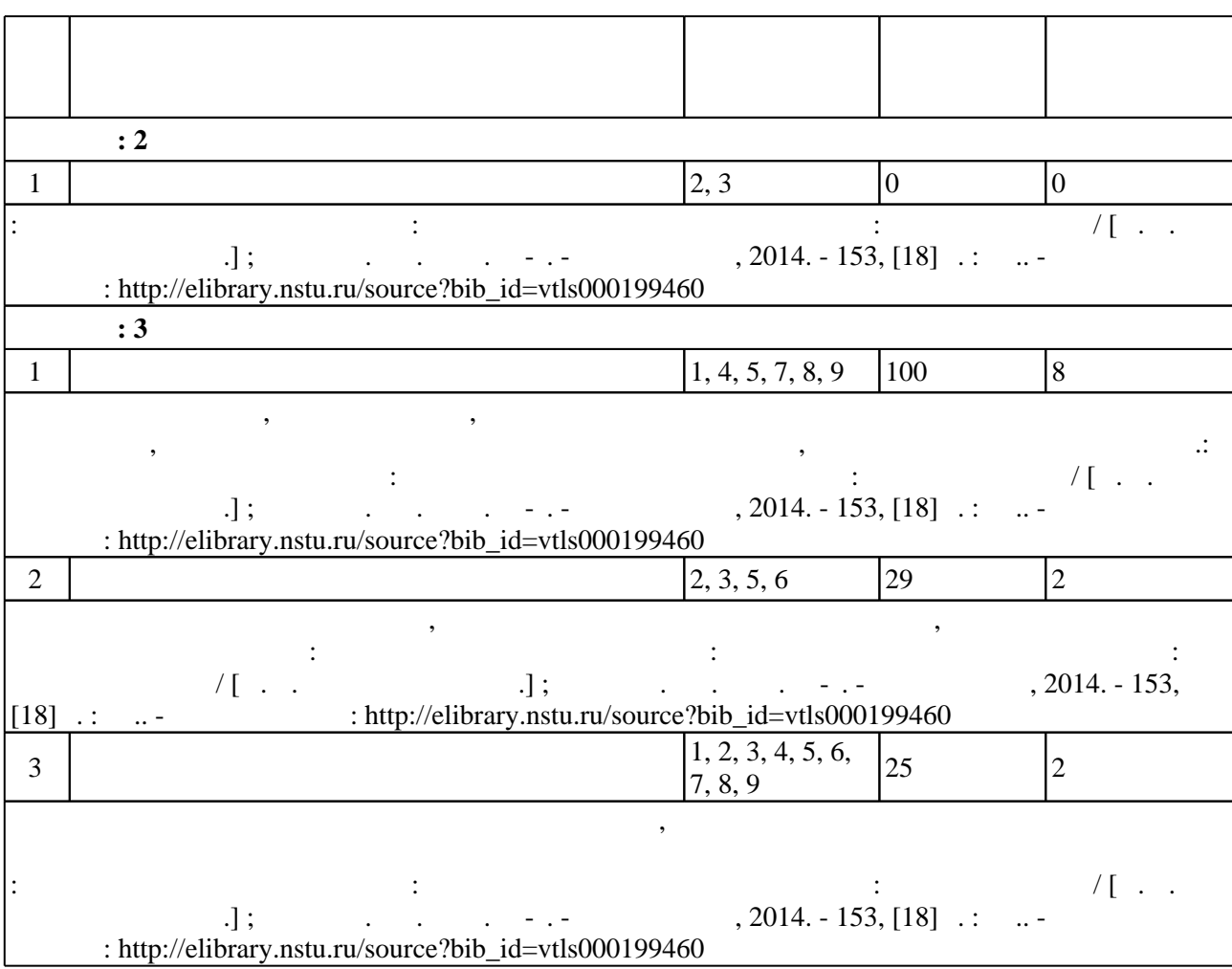

## Для организации и контроля самостоятельной работы обучающихся, а также проведения  $\sim$  (Texnology ) - (Texnology ) - (Texnology ) - (Texnology ) - (Texnology ) - (Texnology ) - (Texnology ) - (Texnology ) - (Texnology ) - (Texnology ) - (Texnology ) - (Texnology ) - (Texnology ) - (Texnology ) - (Texno

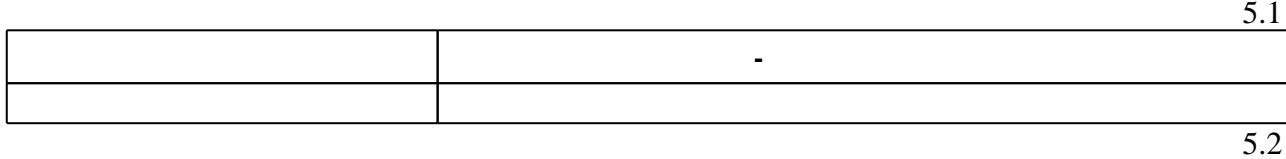

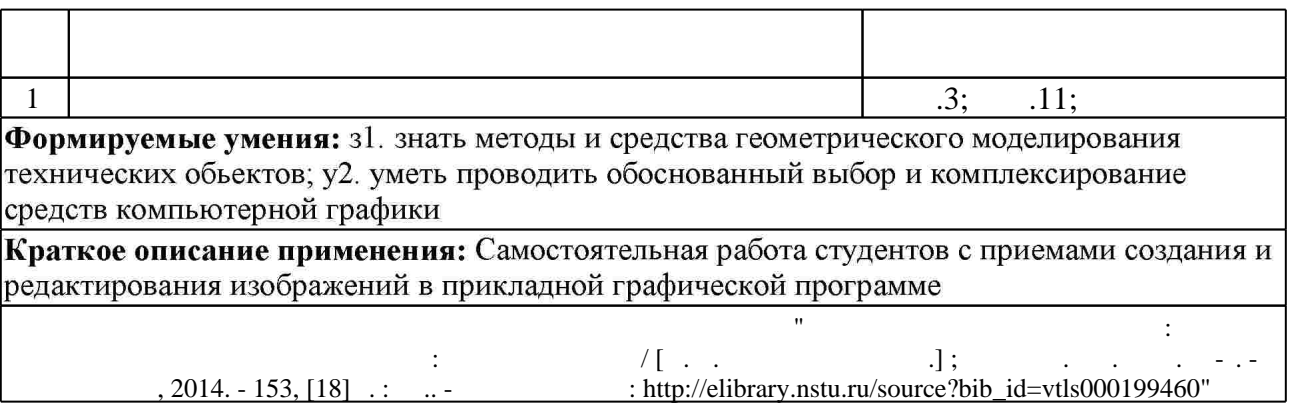

**6.** Правила аттестии обучающих стать по учебной дисциплине и дисциплине и дисциплине и дисциплине и дисциплине

(броја), позволять оценки по традиционной шкале и на традиционной школе и на традиционной школе и на традиционной школе и на традиционной школе и на традиционной школе и на традиционной школе и на традиционной школе и на  $($  ),  $6.1.$ 

Для аттестации обучающихся по дисциплине используется балльно-рейтинговая система

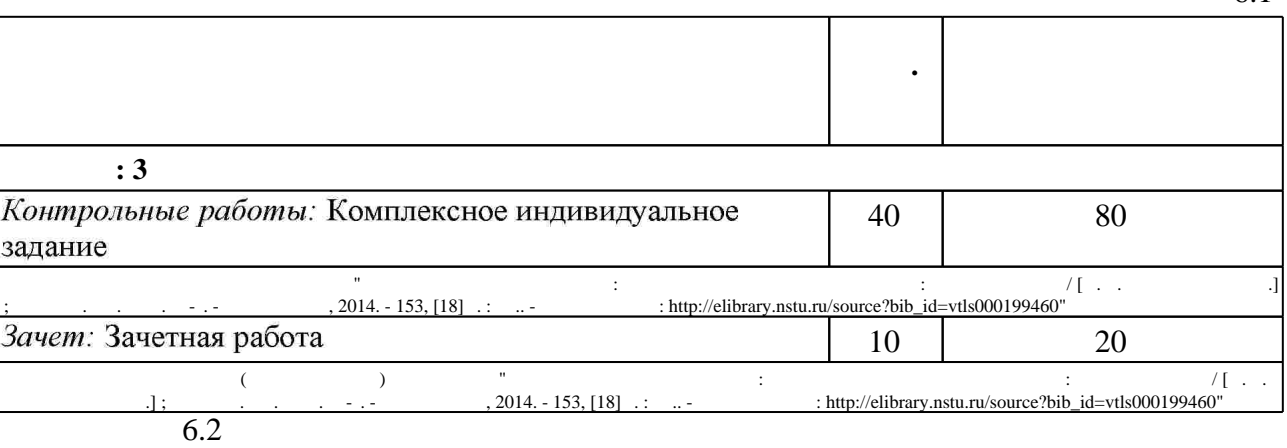

результатам освоения дисциплины.

 $6.2$ 

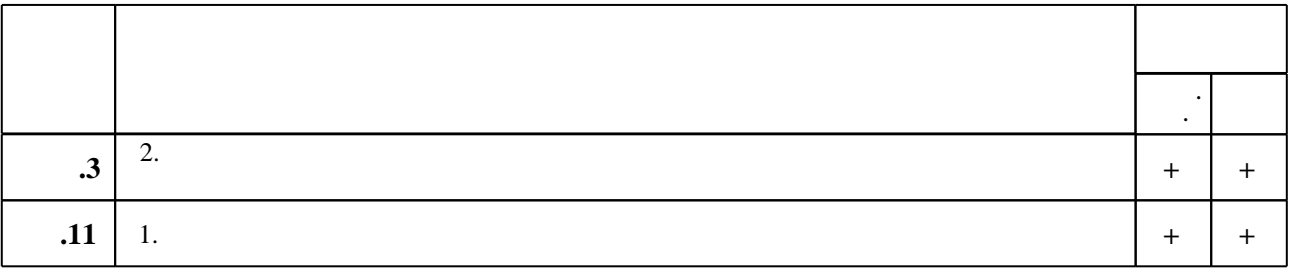

 $6.1$ 

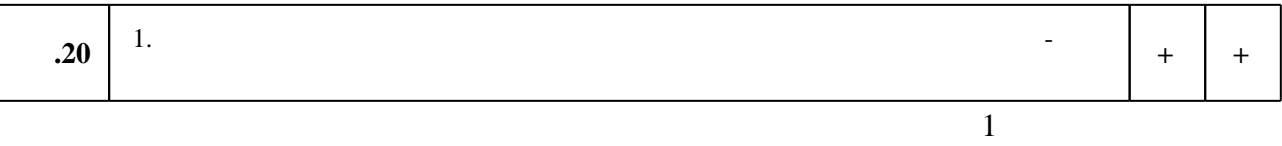

1. Уваров, А. С. Инженерная графика для конструкторов в AutoCAD [Электронный ресурс] / А. С. Уваров. - М.: ДМК Пресс, 2009. - 360 с.: ил. - ISBN 978-5-94074-446-7. - Режим доступа: http://znanium.com/catalog.php?bookinfo=407881 - Загл. с экрана. 2. Иванцивская Н. Г. Моделирование средствами компьютерной графики : учебное пособие для вузов / Н. Г. Иванцивская; Новосиб. гос. техн. ун-т. - Новосибирск, 2006. - 55, [1] с. : ил.. - Режим доступа: http://elibrary.nstu.ru/source?bib id=vtls000052622

3. Инженерная графика. Словарь -справочник [Электронный ресурс] : приложение к учебнику "Инженерная графика" под ред. В. Г. Бурова и Н. Г. Иванцивской (2004) / сост. Иванцивской Н. Г. - Новосибирск, 2004. - 1 электрон. опт. диск (CD-R). - Режим доступа: http://elibrary.nstu.ru/source?bib id=vtls000060095. - Загл. с экрана.

*Интернет-ресурсы*

1. ЭБС HГТУ: http://elibrary.nstu.ru/

2. ЭБС «Издательство Лань»: https://e.lanbook.com/

3. ЭБС IPRbooks: http://www.iprbookshop.ru/

4. ЭБС "Znanium.com": http://znanium.com/

 $5.$ 

программе.

## **8. Методическое и программное обеспечение**

*8.1 Методическое обеспечение*

1. Инженерное документирование: электронная модель и чертеж детали: учебное пособие / [Н. Г. Иванцивская и др.]; Новосиб. гос. техн. ун-т. - Новосибирск, 2014. - 153, [18] с. : ил.. -Режим доступа: http://elibrary.nstu.ru/source?bib id=vtls000199460

*8.2 Специализированное программное обеспечение* 

1 SolidEdge 2 Windows 3 Компас 3D

**9. Материально-техническое обеспечение** 

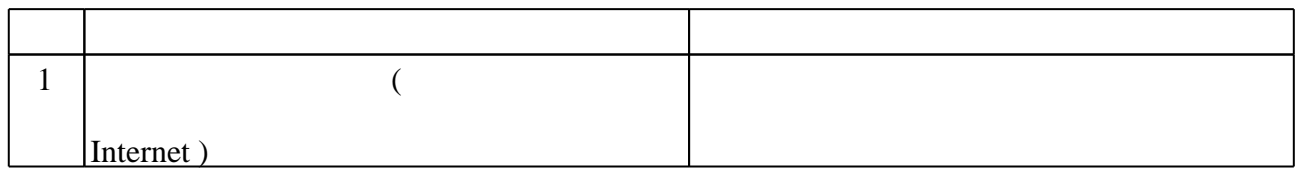

**Наименование Назначение**

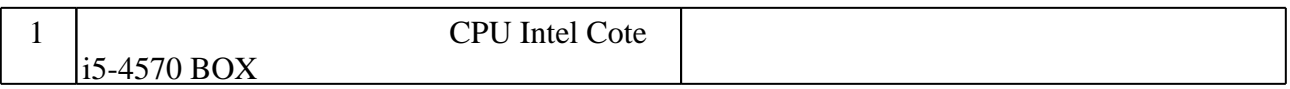

Федеральное государственное бюджетное образовательное учреждение высшего образования «Новосибирский государственный технический университет»

Кафедра инженерной графики

"УТВЕРЖДАЮ" ДЕКАН МТФ к.т.н., доцент В.В. Янпольский  $\frac{a_1}{a_2}$  "  $\frac{a_2}{a_3}$  "  $\frac{a_3}{a_4}$  .  $\frac{a_4}{a_5}$  .  $\frac{a_5}{a_6}$  .  $\frac{a_6}{a_7}$  .

# ФОНД ОЦЕНОЧНЫХ СРЕДСТВ

## **УЧЕБНОЙ ДИСЦИПЛИНЫ**

## **Графические информационные системы в машиностроении**

Образовательная программа: 15.03.05 Конструкторско-технологическое обеспечение машиностроительных производств, профиль: Конструкторско-технологический

Новосибирск 2017

## 1. Обобщенная структура фонда оценочных средств учебной дисциплины

Обобщенная структура фонда оценочных средств по дисциплине информационные системы в машиностроении приведена в Таблице.

Графические

Таблица

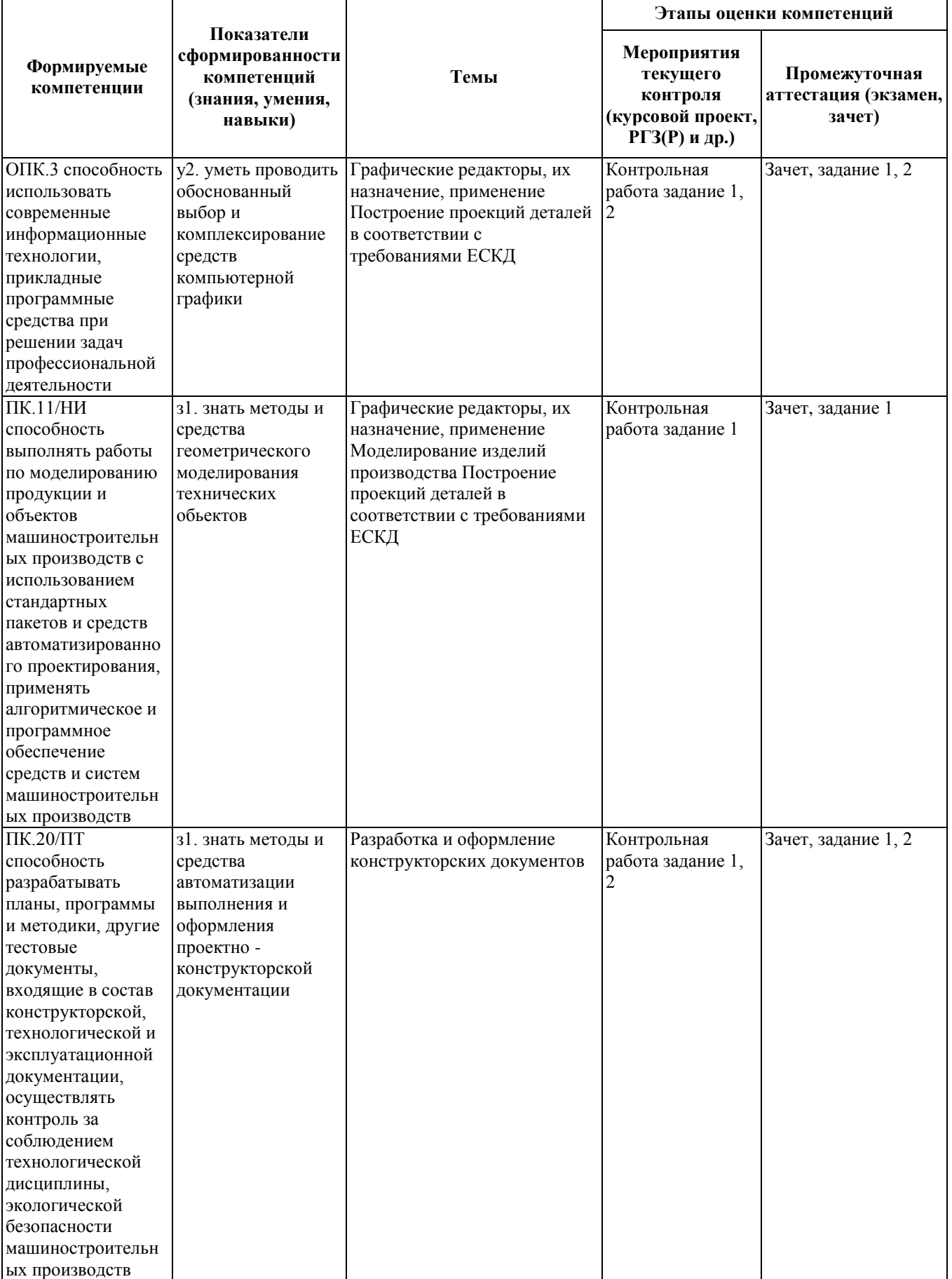

## **2. Методика оценки этапов формирования компетенций в рамках дисциплины.**

Промежуточная аттестация по **дисциплине** проводится в 3 семестре - в форме зачета, который направлен на оценку сформированности компетенций ОПК.3, ПК.11/НИ, ПК.20/ПТ.

Зачет проводится в виде комплексного задания.

Кроме того, сформированность компетенций проверяется при проведении мероприятий текущего контроля, указанных в таблице раздела 1.

В 3 семестре обязательным этапом текущей аттестации является контрольная работа. Требования к выполнению контрольной работы, состав и правила оценки сформулированы в паспорте контрольной работы.

Общие правила выставления оценки по дисциплине определяются балльно-рейтинговой системой, приведенной в рабочей программе учебной дисциплины.

На основании приведенных далее критериев можно сделать общий вывод о сформированности компетенций ОПК.3, ПК.11/НИ, ПК.20/ПТ, за которые отвечает дисциплина, на разных уровнях.

#### **Общая характеристика уровней освоения компетенций.**

**Ниже порогового.** Уровень выполнения работ не отвечает большинству основных требований, теоретическое содержание курса освоено частично, пробелы могут носить существенный характер, необходимые практические навыки работы с освоенным материалом сформированы недостаточно, большинство предусмотренных программой обучения учебных заданий не выполнены или выполнены с существенными ошибками.

**Пороговый**. Уровень выполнения работ отвечает большинству основных требований, теоретическое содержание курса освоено частично, но пробелы не носят существенного характера, необходимые практические навыки работы с освоенным материалом в основном сформированы, большинство предусмотренных программой обучения учебных заданий выполнено, некоторые виды заданий выполнены с ошибками.

**Базовый.** Уровень выполнения работ отвечает всем основным требованиям, теоретическое содержание курса освоено полностью, без пробелов, некоторые практические навыки работы с освоенным материалом сформированы недостаточно, все предусмотренные программой обучения учебные задания выполнены, качество выполнения ни одного из них не оценено минимальным числом баллов, некоторые из выполненных заданий, возможно, содержат ошибки.

**Продвинутый.** Уровень выполнения работ отвечает всем требованиям, теоретическое содержание курса освоено полностью, без пробелов, необходимые практические навыки работы с освоенным материалом сформированы, все предусмотренные программой обучения учебные задания выполнены, качество их выполнения оценено числом баллов, близким к максимальному.

Федеральное государственное бюджетное образовательное учреждение высшего образования «Новосибирский государственный технический университет» Кафедра инженерной графики

## **Паспорт зачета**

по дисциплине «Графические информационные системы в машиностроении», 3 семестр

## **1. Методика оценки**

Для зачета индивидуально каждому студенту выдается реальная деталь, на рисунке приведено фото одного из вариантов.

#### Задание

1. По реальной детали выполнить электронную модель.

2. По созданной электронной модели разработать чертеж детали в соответствии с требованиями ЕСКД.

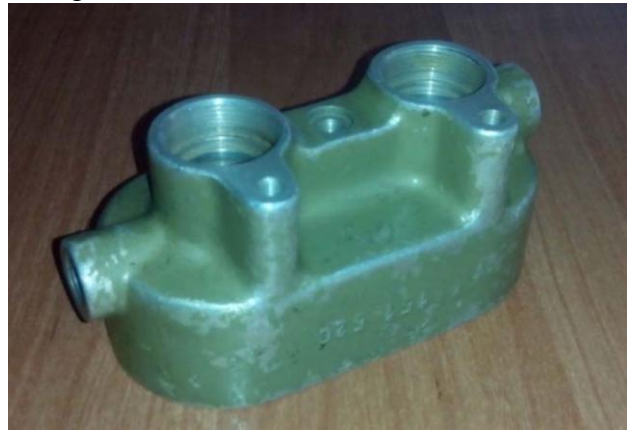

## 2. **Критерии оценки**

• Ответ на задание для зачета считается **неудовлетворительным**, если студент при ответе не выполнил твердотельную модель, при решении задачи допустил принципиальные ошибки, оценка составляет 0-9 *баллов.*

• Ответ на задание для зачета засчитывается на **пороговом** уровне, если студент выполнил каждое задание с небольшими недочетами, оценка составляет 10-13 баллов.

• Ответ на задание для зачета билет засчитывается на **базовом** уровне, если большинство заданий выполнено без ошибок, оценка составляет 14-17 баллов.

• Ответ на задание для зачета билет засчитывается на **продвинутом** уровне, если студент выполнил все задания правильно, но есть один-два недочета, оценка составляет 18-20 баллов.

## **3. Шкала оценки**

Выставление оценок на зачете осуществляется на основе выполнения зачетной работы. Зачет считается сданным, если сумма баллов, набранных при выполнения зачетной

работы, составляет не менее 10 баллов, при этом рейтинг студента по итоговой аттестации составляет не менее 40 баллов.

При этом выполнены все задания и зачетная работа.

В общей оценке по дисциплине баллы за зачет учитываются в соответствии с правилами балльно-рейтинговой системы, приведенными в рабочей программе дисциплины.

Федеральное государственное бюджетное образовательное учреждение высшего образования «Новосибирский государственный технический университет» Кафедра инженерной графики

## **Паспорт контрольной работы**

по дисциплине «Графические информационные системы в машиностроении», 3 семестр

#### **1. Методика оценки**

Выполнение контрольной работы студентами должно соответствовать требованиям ЕСКД. Контрольная работа выполняется по вариантам в электронном виде в одном из графических редакторов.

КР - состоит из набора различных вариантов и выдается индивидуально каждому студенту. И оценивается – 80 баллами.

## **2. Критерии оценки**

Каждое задание контрольной работы оценивается в соответствии с приведенными ниже критериями.

Контрольная работа считается **невыполненной,** если выполнены не все задания, в заданиях имеются принципиальные ошибки. Оценка составляет 0…39 баллов.

Работа считается выполненной **на пороговом** уровне, если выполнены все задания с отклонениями по геометрии и от требований ЕСКД, оценка составляет 40 - 57 баллов.

Работа считается выполненной **на базовом** уровне, если выполнены все задания с небольшими отклонениями по геометрии и от требований ЕСКД, оценка составляет 58-71 баллов.

Работа считается выполненной **на продвинутом** уровне, если выполнены все задания без отклонений по геометрии и от требований ЕСКД, но могут иметь незначительные погрешности в оформлении, оценка составляет 72-80 баллов.

## **3. Шкала оценки**

В общей оценке по дисциплине баллы за контрольную работу учитываются в соответствии с правилами балльно-рейтинговой системы, приведенными в рабочей программе дисциплины.

## **4. Пример варианта контрольной работы**

## Задание

1. По чертежу общего вида выполнить модели трех деталей: типа Корпус, типа Вал и типа Зубчатое колесо.

2. По созданным электронным моделям разработать рабочие чертежи деталей в соответствии с требованиями ЕСКД.

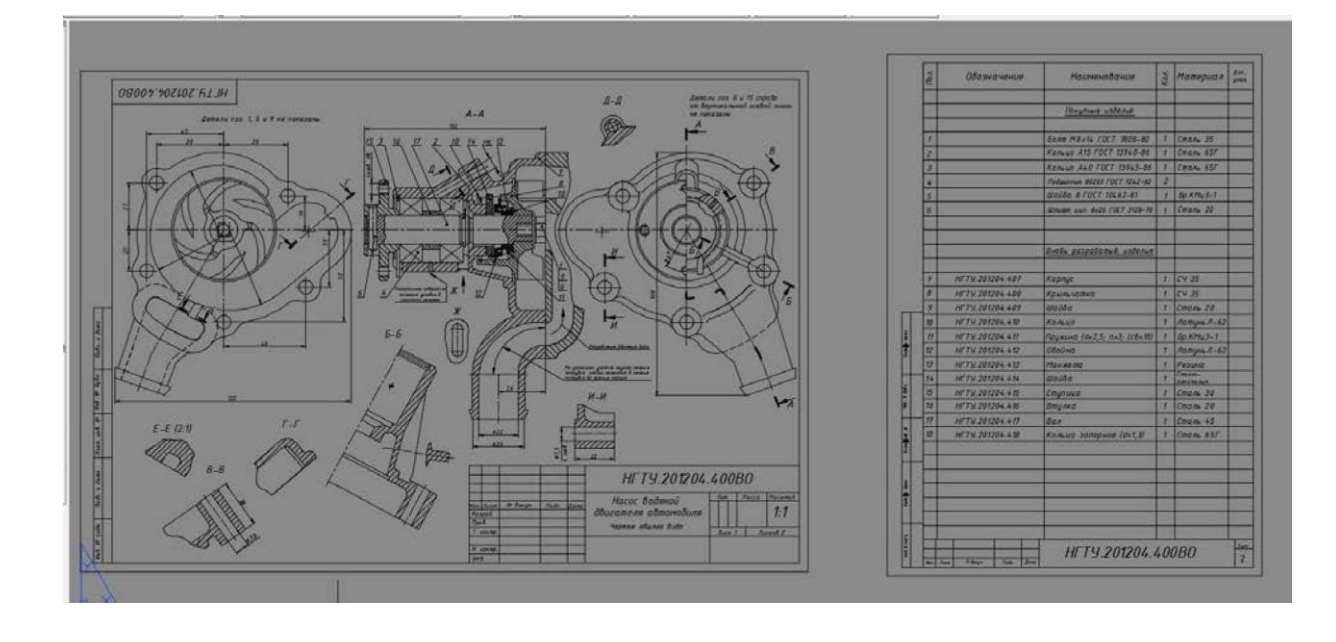